MIRC LogReader Crack Free Registration Code Free Download For Windows

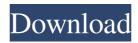

mIRC LogReader is a small application for viewing mIRC logs. In addition to viewing logs on a single channel, this application also has built-in support for viewing logs on multiple channels. The application has complete support for highlight formatting and text formatting, including the ability to set color, font, etc. The application supports keyword highlighting, which is great for searching specific text within a log file. mIRC LogReader Support: · Perfect support for all common Linux flavors (including Debian, Ubuntu, Fedora, RedHat, Slackware) · Can be used on any PC running Windows XP, Vista, 7, 8 or 10 · Complete source code  $\cdot$  Runs great on even old computers with 512 MB RAM or less  $\cdot$  Great support for all major IRC networks · Built-in ability to scan multiple log directories at once  $\cdot$  Can be used offline  $\cdot$  Can be used as a native application from Windows Explorer  $\cdot$  Can be used with any IRC client  $\cdot$  Easy to use, easy to install  $\cdot$ No other software is required · No configuration, no programming skills required mIRC LogReader Website: Download: Acknowledgements: · A big thanks to Ondrej Synek for his initial designs and help with the project. Downloads: · Full Source Code: · Windows Demo: · Mac Demo: Code Thanks: · Many thanks to: o JP Software o Cody Smith o Gary Thompson o Ondrej Synek o Ivan Novak o Luciano Damilano o Mauro Funes-Zurita o Chris L o katerina o Zandro, Disnistrok and Jacky o Jake Johnson o Beatrice Korosec o Marius Casadevall o Martin Pickar · Many Thanks to the Developers who have contributed to the project, especially: o Ondrej Synek o Dsjox o

## MIRC LogReader

Keywords are colorized and displayed in various colors depending on how many occurrences of the keyword have been found in the log. Keywords can be saved as a macro, just like ordinary mIRC commands. You may use the Keywords, "Text", and "Comment" commands in normal mIRC, but they will be ignored. Keywords and the "Text" command are useful when editing the log (mIRC's keyboard shortcuts can be enabled by default, they are also the same as mIRC's normal keyboard shortcuts). A real problem with keyword highlighting is not letting some

keywords be enabled when you save as macro. You can make the keywords disabled or enabled by setting the "mIRCGlobalMacroEnable" variable. Keywords can be saved as a macro with the "SaveAs" command or manually edited. In the manual editing mode, you can directly edit the macro with a text editor. You may also save keyword macros as a file and reload them. Most of the basic formatting features are also available for keywords. Keyword macros are also supported for reading IRC logs with the "ReadIRC" command. mIRCLogReader has a simple to use syntax which will be described here. Syntax: The mIRCLogReader syntax is that of mIRC's "Script" language. mIRC's "Script" language syntax and mIRCScript.jar file are available at (See for more info) Script keywords are case insensitive. All mIRC commands are supported. Examples: mIRC LogReader Cracked Version can be used in three ways: ?? as a stand alone program ?? as an automatic log file reader ?? as an automatic log file reader with keywords If you are using the latter two options, you will need to add mIRC's "Script" and "mIRCScript.jar" files to your project's classpath. When using mIRCLogReader as a stand alone program, you will need to start it with the "mIRCLogReader" command. In a Windows OS, the file mIRCLogReader.bat can be copied to your startup folder. mIRCLogReader is free software, released under the GNU GPL. The source code is available at All of the mIRCScripts.jar files are 1d6a3396d6

----- mIRC LogReader is a small utility written in C++ to view mIRC logs. It can filter logs by channel, user, server, date, or keyword. The ability to highlight keywords and dates of interest makes the LogReader a valuable tool for IRC logs. Logs can be viewed in tabbed view, or the output can be saved as a txt, html, or png file. Logs can be viewed for many log types, such as normal, bot, error, action, and whisper. Also included is a calendar view to organize logs by date. A detailed settings dialog allows many options to be tuned. Use LogReader to display, sort, and organize your mIRC logs with a tool like no other. I know there is a good script out there, but I am looking for a program that, from within mIRC, will display an image when a trigger word is entered in the chat window. The trigger word, in this case, is "halo". Whenever a halo appears in the chat window, an image of a head wearing the same-colored halo appears. There should be no lag time between the trigger word being entered and the appearance of the image. Then a similar program can be made, but instead of showing the trigger word, it will show the number of people who are online, in case you want to see who is online when the halo image comes on. That should be easy to do with a script that will execute when a keyword is entered in the chat window, or when a custom message is typed. Hi, I am wondering if anyone knows a program that can run alongside mIRC and search for a certain word. I would like to use it to keep my screen free of the actual IRC chat, but still, if the word is typed I want to be able to see it. For instance, there are times I would like to look for a specific phrase, but don't want to have to physically leave the chat window. I would like to be able to type the phrase and have a program search all of the IRC channels and tell me who said it and what channel it was said in. I would also like to be able to save the data so I can see it at a later time. If this is impossible, I will just have to deal with typing each and every word that pops into my head. The problem you have is called "flooding" in

## What's New In MIRC LogReader?

Just downloaded the latest version of LogReader: LogReader v3.9.2 Looking to

browse the most recent logfiles from a few IRC channels? Now you can! LogReader comes packed with a extensive database for searching and filtering all your logfiles and more. In addition to that, LogReader features extensive searching and filtering capabilities, as well as the ability to create multiple log files (in multiple directories). You can use keyword filtering, date filtering, time filtering, channel filtering and log search and filter capabilities to find just about any information you may be looking for. With LogReader you can instantly see how your IRC experience is. LogReader allows you to set up a calendar view for each log you're viewing. This allows you to see when your channel was online, as well as when your favorite players were online. Other features include a set of windows with a status bar, a log file properties window, and a set of search and filter capabilities to find exactly what you want to see in your logs. LogReader is the easiest way to search and browse your IRC logfiles. It's like having your own personal and fully searchable log viewer. If you want to save your time, LogReader is very easy to use. Simply go into your log directories and choose the channels or logs you want to view, and click Start. How to Use Right-click anywhere on the LogReader window and select Set Log File Directory. Click Browse and navigate to a directory that contains your log files. LogReader will automatically scan the directory to retrieve all log files in it. LogReader will search for log files in subdirectories of the directory, as well. Double-click on a log file name in the LogReader window to open the LogReader window, and then click Open Log File. Left-click anywhere on the LogReader window to display the LogReader window's control menu. Select a View Mode from the LogReader window's control menu. The View Mode menus allow you to view your logfiles in many different ways. If you don't see what you are looking for, you can always view each logfile in its own window. From the LogReader window's control menu, select a Time Filter. A Time Filter allows you to view the logs from a given date, time or timeframe. Click Add Filter to view the Add Filter dialog. Click Add Channel Filter. Click Add Channel Filter. You can see in the window that opens up how many channels are found by the search. Type a channel name in the Find Channel box and click the Find button. Click Close. A Log Reader window will open up, displaying all of the LogReader's log files. Click Viewer to close the LogReader window. Select a View Mode from the

## **System Requirements:**

## Minimum: OS: Windows 7 / 8 / 8.1 / 10 / 11 (64bit) CPU: Dual Core Intel / AMD RAM: 8 GB Hard Disk: 100 GB free Graphics: NVIDIA GeForce GTX 650 2 GB / AMD Radeon HD 7850 2 GB / Intel HD 4000 Screen: 1920x1080 Recommended: CPU: Quad Core Intel / AMD RAM: 16 GB Hard

http://4uall.net/2022/06/07/my-personal-hidden-folder-for-windows/

http://www.clvouththeatre.org/?p=4623

https://www.recentstatus.com/upload/files/2022/06/rIcGrSHo2D9ebLWLTmOu 07 378fed3267994c068ed5f0bb884b95f0 file.pdf https://mevoydecasa.es/libre-av-converter-torrent-free-x64/ https://eventouritaly.com/en/watin-crack-activation-key-free-pc-windows-final-2022/ http://imbnews.com/wp-content/uploads/2022/06/octabenn.pdf https://kaushalmati.com/minibrowser-1-1-72-with-license-key-free-download-pc-windows/ http://manabirpress.com/?p=72061 https://kvmichocolates.com/wp-content/uploads/ehajuli.pdf http://8848pictures.com/apploader-crack-x64-updated-2022/ https://www.vialauretanasenese.it/calm-eves-reader-crack-free-x64/ https://trevelia.com/upload/files/2022/06/kKi9TxH5hpBKF2mgOsRI 07 0bfa3a9ebc77be7791fb41eaeca23d99 file.pdf https://www.hjackets.com/abi-coder-11-1-4076-32406-for-windows-updated-2022/ https://kivreadersbible.com/putty-key-generator-crack-keygen-free-for-windows-latest/ https://coleccionohistorias.com/2022/06/07/extreme-sample-converter-5-76-crack-full-version-free-pc-windows-final-2022/ https://getlocal.one/wp-content/uploads/2022/06/chegera.pdf https://www.ilistbusiness.com/wp-content/uploads/2022/06/Okdo Split and Merge PDF.pdf http://www.propertymajalengka.com/wp-content/uploads/2022/06/GOCR Windows Frontend.pdf https://aposhop-online.de/2022/06/07/count-down-timer-tahun-baru-crack-activation-key-win-mac-latest-2022/ https://maxiwire.com/speedcrunch-nlite-addon-crack-license-key-full-2022/